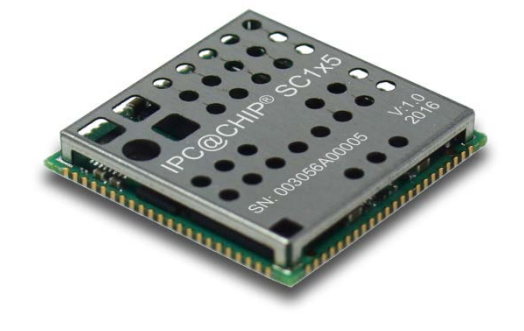

# **Getting Started – DK151 LINUX @CHIP®**

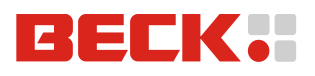

Copyright © 2017 Beck IPC GmbH Page 1 of 5

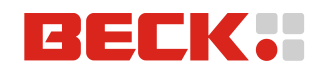

# **Table of Contents**

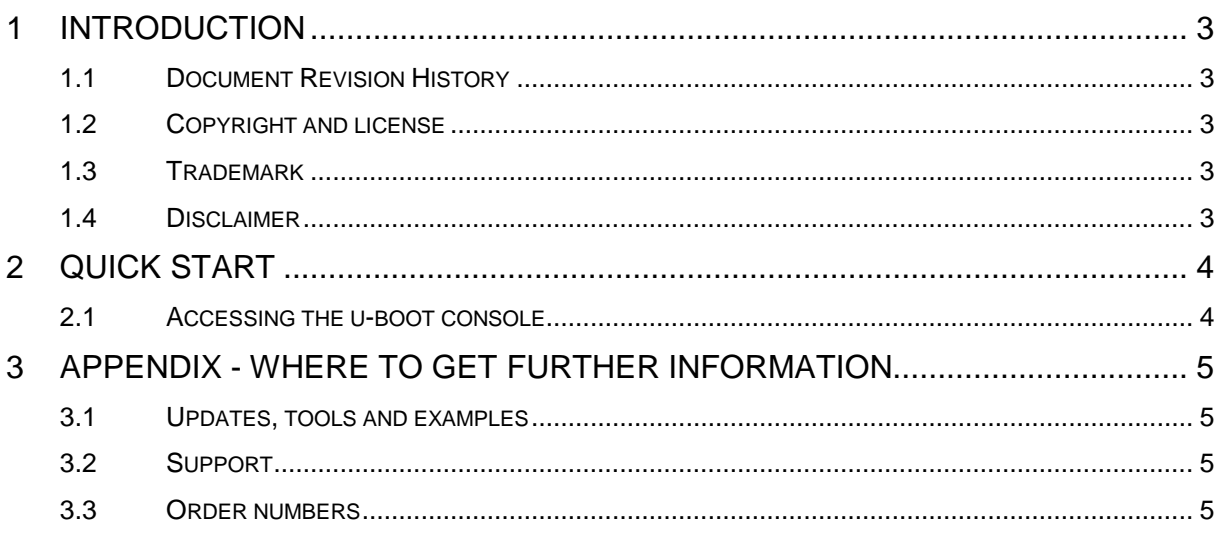

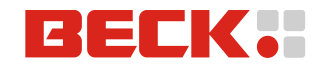

# <span id="page-2-0"></span>**1 Introduction**

This document gives a short overview of how to use your IPC@CHIP® DK151 Development Kit with LINUX@CHIP. An additional document describes the LINUX@CHIP Yocto board support package, which can be found here:

<https://github.com/beck-ipc/linux-at-chip/blob/master/doc/at-chip-yocto-manual.pdf>

## <span id="page-2-1"></span>**1.1 Document Revision History**

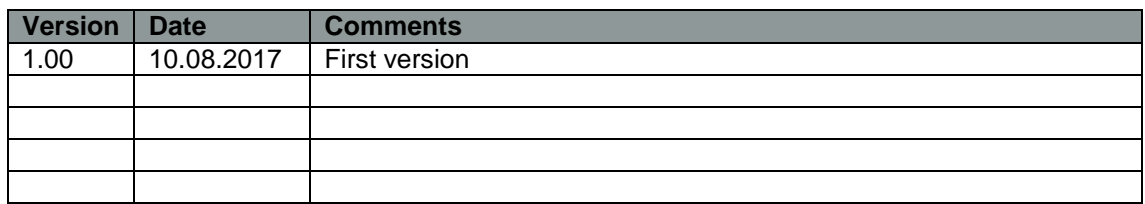

### <span id="page-2-2"></span>**1.2 Copyright and license**

Copyright protected © 2017 by Beck IPC GmbH.

No part of this guide may be reproduced or transmitted in any form for any purpose other than the purchaser's personal use, without the express written permission of Beck IPC GmbH.

#### **Beck IPC GmbH GmbH**

Nauborner Straße 184 35578 Wetzlar / Germany Phone: +49 6441 3092-0 Fax: +49 6404 3092-400

#### <span id="page-2-3"></span>**1.3 Trademark**

All product names, company names, logos or other designations mentioned herein are trademarks of their respective owners. The absence of the trademark (™, or ®) and copyright (©) symbols does not imply that a product is not protected.

#### <span id="page-2-4"></span>**1.4 Disclaimer**

The Manual has been carefully checked and is considered to be reliable. However, Beck IPC GmbH does not guarantee that the information in this manual is up-to-date, correct, or complete.

Beck IPC GmbH takes no responsibility for any inaccurate information's. Liability claims against Beck IPC GmbH, referring to material or nonmaterial related damages caused, due to usage or non-usage of the information given in the manual, or due to usage of erroneous or incomplete information, are exempted.

Beck IPC GmbH explicitly reserves the rights to alter or add to the contents of this manual or parts of it without special notification.

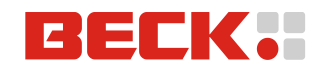

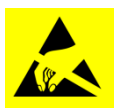

Be aware that the Embedded Controller SC1x5 and the Development Board DB150 are electrostatic sensitive components. Observe general precautions for handling.

# <span id="page-3-0"></span>**2 Quick start**

#### <span id="page-3-1"></span>**2.1 Accessing the u-boot console**

The u-boot console is located on the UART4 (from here on referred as D-UART) of the SC1x5. The D-UART on the DB150 can be accessed over the USB-B-micro port next to the RESET button:

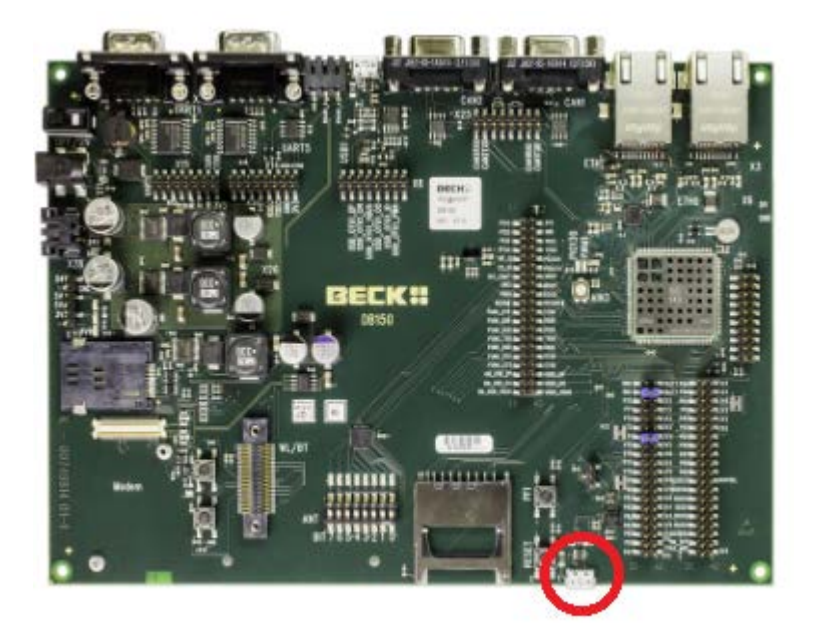

Serially connect to the console using a baud rate of 115200, 8 data bits, no parity, 1 stop bit and no flow control.

To interrupt the boot procedure in order to jump into the u-boot console by pressing the Ctrl+C key combination when prompted to do so.

**Caution: The bootloader console has complete control over the boot process and offers unlimited access to the flash. It is possible to destroy all data on the device or render the device unbootable.**

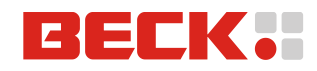

# <span id="page-4-0"></span>**3 Appendix - Where to get further Information**

### <span id="page-4-1"></span>**3.1 Updates, tools and examples**

Regularly check out IPC@CHIP® website at<http://www.beck-ipc.com/en/download/> for:

- Hardware manual
- Circuit diagram
- Application notes
- Errata notes

Regularly check out the Repositories LINUX@CHIP at<https://github.com/beck-ipc> for

- Updates BSP support files
- Updates U-Boot Bootloader
- Updates Linux Kernel
- Updates metadata layer

### <span id="page-4-2"></span>**3.2 Support**

If you need support please…

- 1. Check our support website at<http://www.beck-ipc.com/en/support/>
- 2. Visit our forum at<http://forum.beck-ipc.com/> Here you will find a lot of answers to customer problems and you can also add your own ideas and questions.
- 3. Contact our support at [support-sc1x5@beck-ipc.com.](mailto:support@beck-ipc.com.) Of course you may also contact us by phone. But please use email if possible. This not only reduces the time you spent on the phone, it also allows us to better manage the questions and identify problem areas.

#### <span id="page-4-3"></span>**3.3 Order numbers**

Most parts of the Development Kit DK151 can be ordered separately. Please visit our online shop. These are the order numbers.

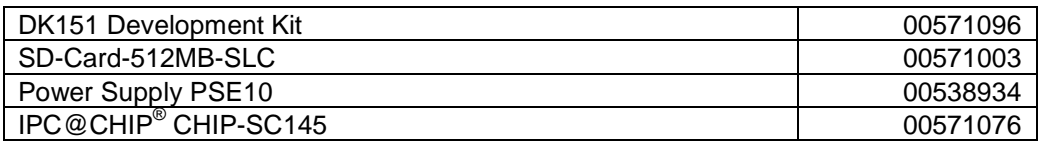